Guideline to getting access to Benefitsolver via myNewJersey

must

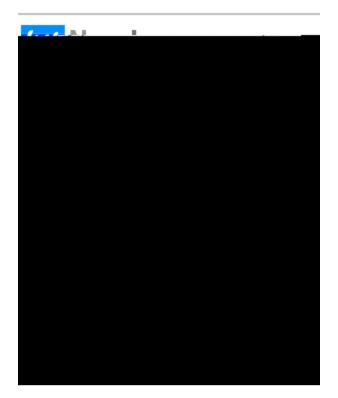

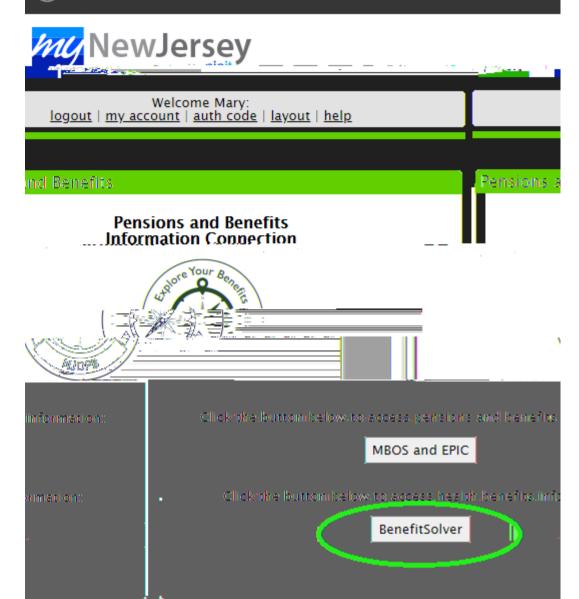

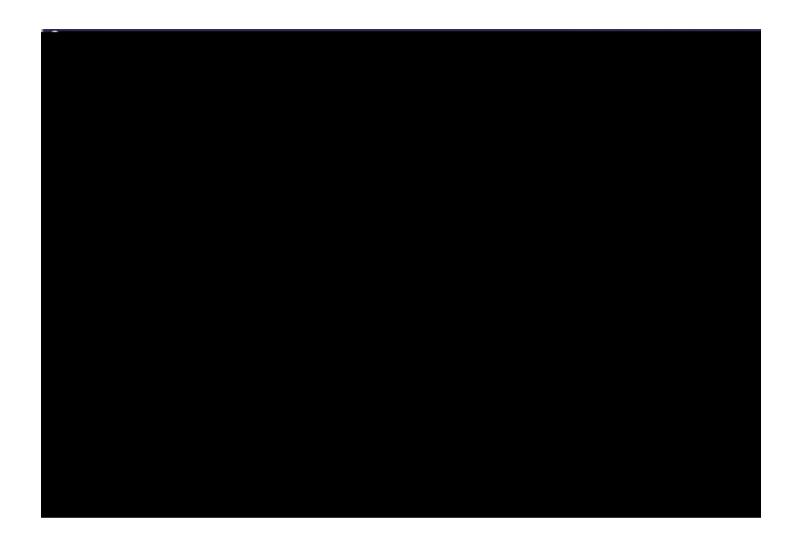

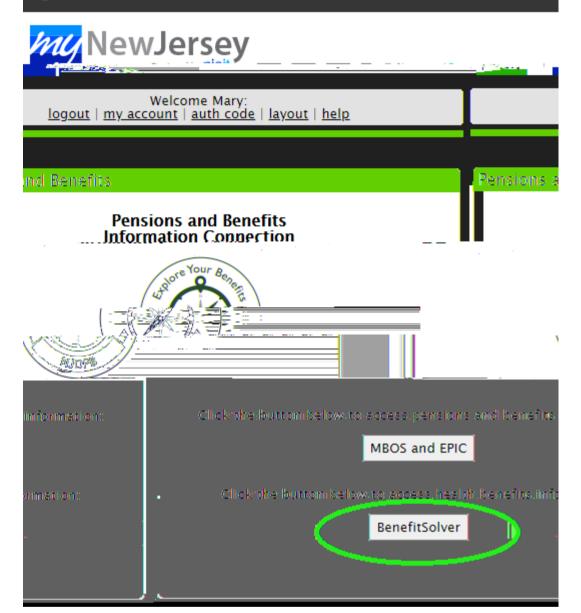

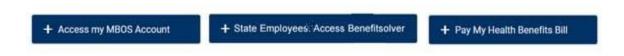

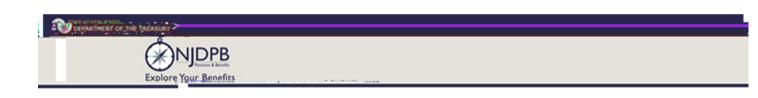

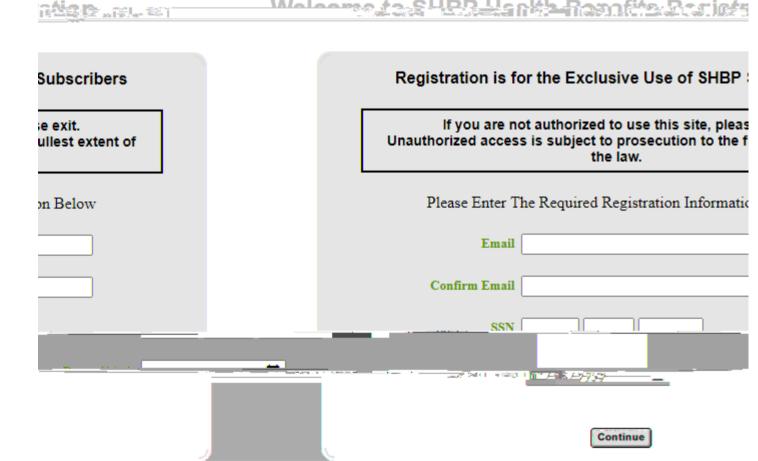

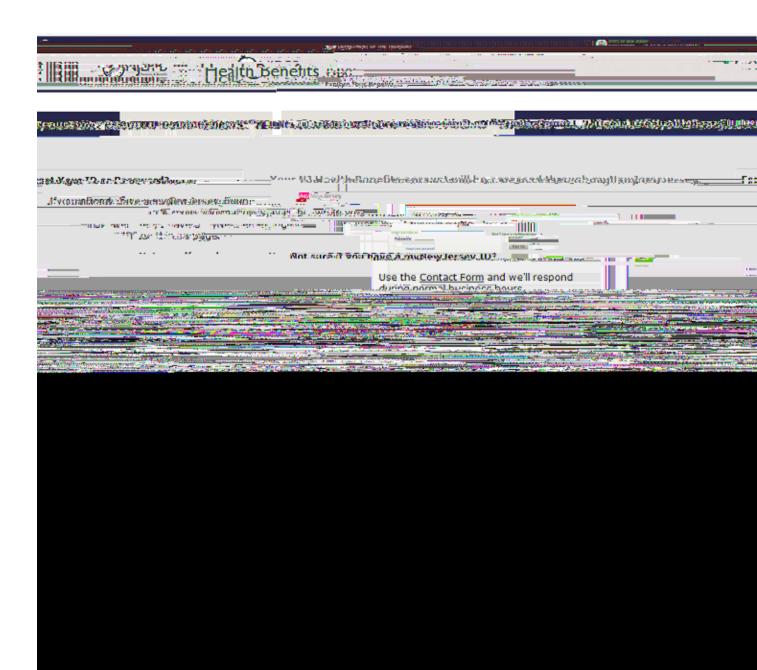

| Question you want us to ask: Your answer: |                                                                                  |
|-------------------------------------------|----------------------------------------------------------------------------------|
|                                           | Email address: jane.doe@gmail.com  Retype your email address: jane.doe@gmail.com |
| already set up?                           | Forgot the Logon ID to a myNew Jersey account you                                |
|                                           | Continue                                                                         |

If you need help with your account later, we'll ask you the following question.